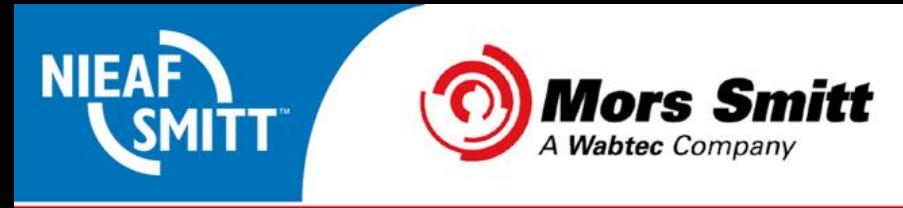

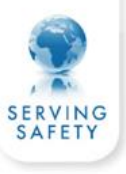

## **Probleem: Melding "Expand files (3):File could not be opened(3)"**

## **SafetyPAT 3140**

De **SafetyPAT 3140** werkt met een USB verbinding en maakt een verwisselbare schijf aan in Windows waar vanaf de gegevens gedownload worden naar de PATManager software.

Om gegevens te downloaden vanaf een SafetyPAT 3140 zijn er aanvullende opties welke ingesteld kunnen worden in het download scherm van de PATManager v4 software. Een Bronbestand (de locatie van de SafetyPAT 3140 gegevens) en welke data er gedownload dient te worden.

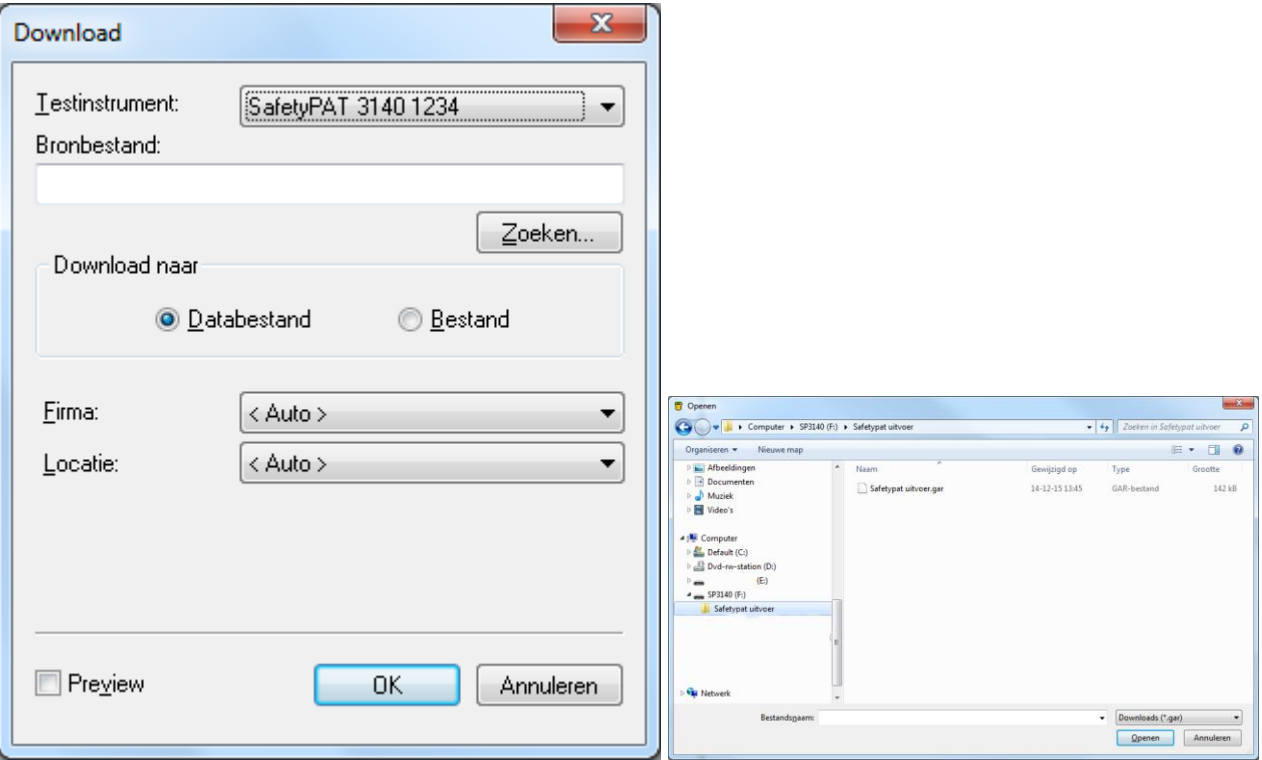

Indien in het veld bronbestand een ongeldige verwijzing staat wordt de volgende melding weergegeven:

## **"Expand files (3):File could not be opened(3)"**

Dit komt omdat de vorige verwijzing niet meer actueel is.

Selecteer **Zoeken...** om de directory van de SafetyPAT 3140 te selecteren waar de gegevens van gedownload dienen te worden. Selecteer het bestand in de map van de SafetyPAT (een schijf met als naam **SP3140** met daarin een .gar bestand) en klik op **Openen**.

Hierna moeten de gegevens weer kunnen worden binnengehaald.

Indien de schijf met SP3140 niet wordt weergegeven kan het zijn dat de data in de tester nog niet klaar staat.

Dit kan worden gedaan door in het hoofdmenu van de SafetyPAT 3140 in het optie menu (F4) de optie (5)

verzenden te kiezen .

Indien de data klaar staat geeft de tester de melding "**Data staat klaar in testergeheugen**"

Mors Smitt B.V. · Vrieslantlaan 6 · 3526 AA Utrecht · P.O. Box 7023 · 3502 KA Utrecht · The Netherlands · I www.morssmitt.com · www.nieaf-smitt.com T +31 (0)30 288 13 11 · F +31 (0)30 289 88 16 · E sales@nieaf-smitt.nl · purchasing@nieaf-smitt.nl

VAT no. NL 003805530B01 · ABN AMRO Bank N.V. no. 63.30.47.155 · BIC: ABNANL2A · IBAN: NL94ABNA0633047155 · Chamber of Commerce no. 30000388

All tenders and contracts for the performance of deliveries by us in the Netherlands are governed by the FME-CWM conditions. Outside the Netherlands all is governed by the ORGALIME General Conditions for the supply of mech and electronic products (52012) of March 2012. The conditions are available on our websites. Any other conditions are herewith explicitly rejected by us.